## **HOWLIN\_CITED1\_TARGETS\_1\_UP**

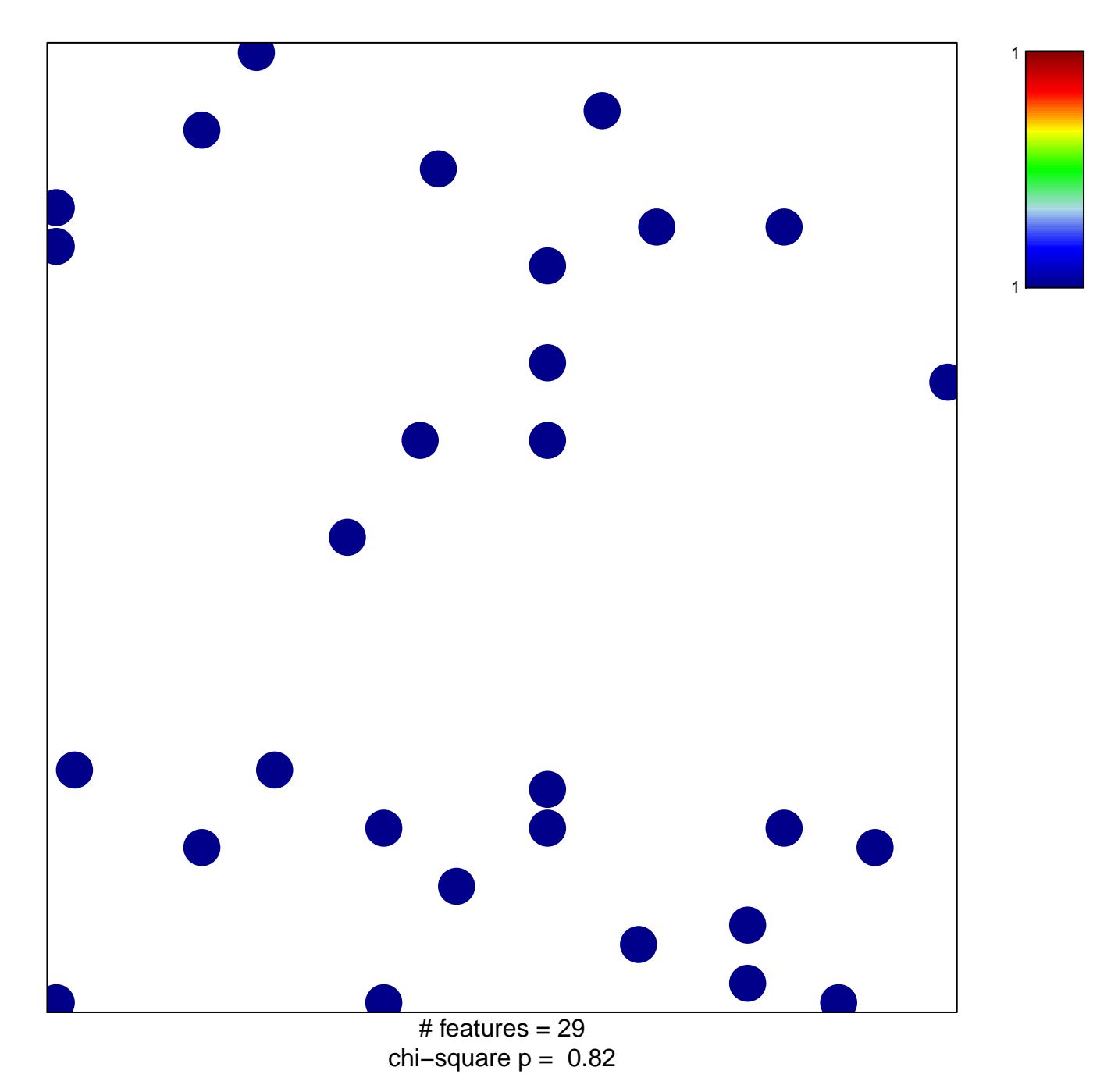

## **HOWLIN\_CITED1\_TARGETS\_1\_UP**

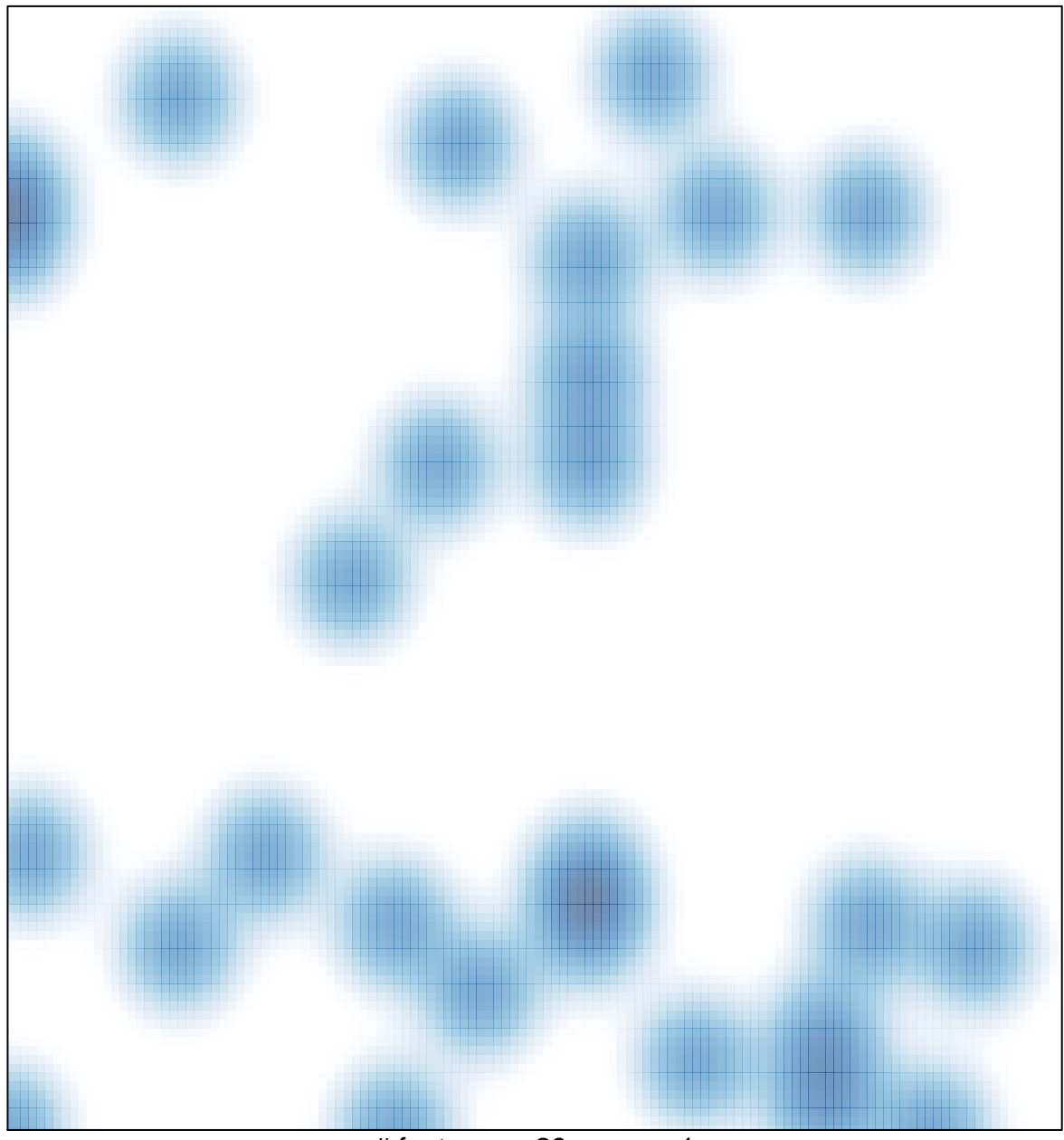

# features =  $29$ , max = 1